# **Итак ребята вы уже создали вашу экскурсию, а что это значит?**

- объекты экскурсии определены - подготовлен фото материал -собрана история каждого объекта - определена последовательность объектов в экскурсии

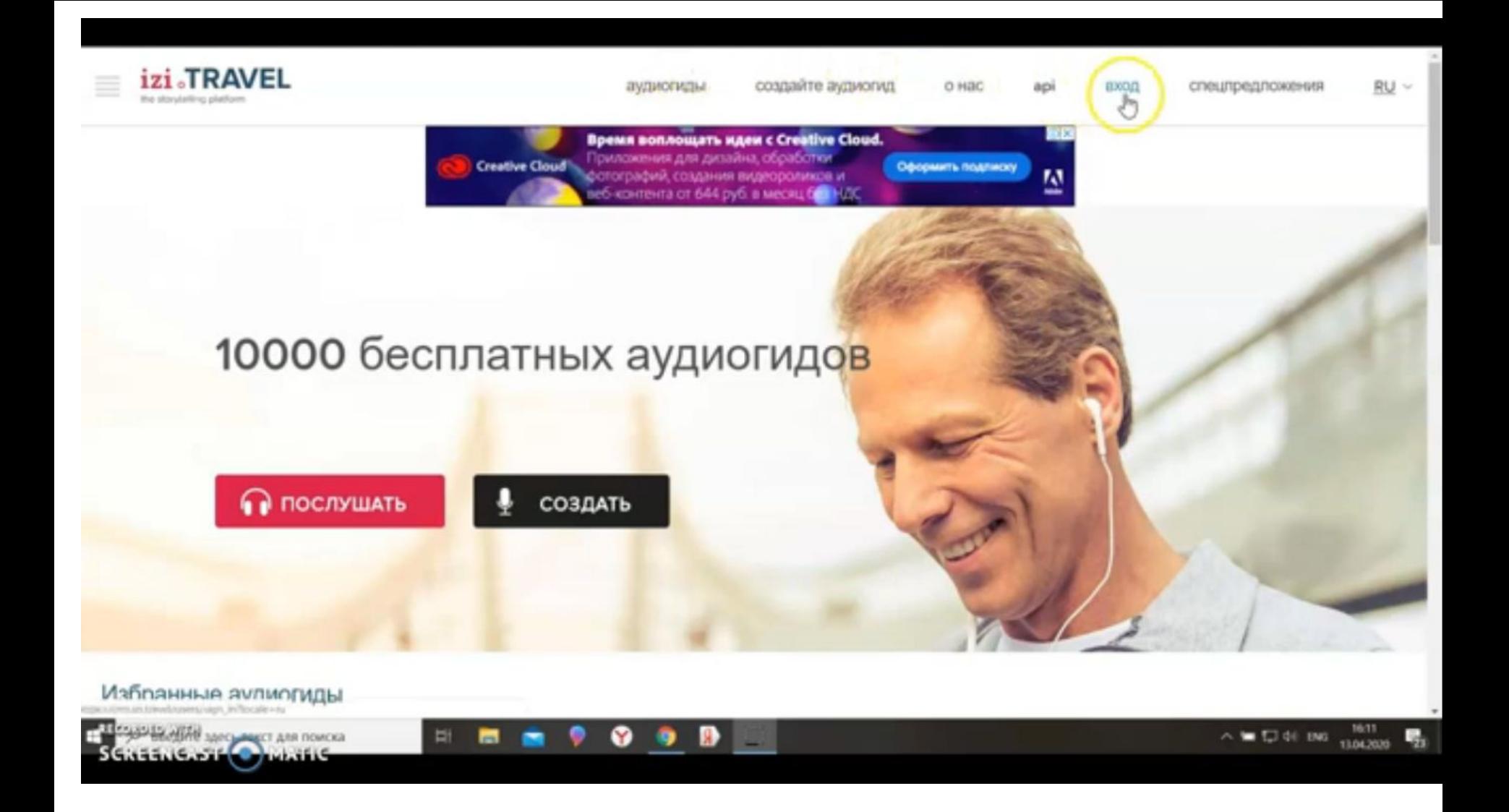

**BXO** Д

## **ВОЙТИ В CUCTEMY**

### **РЕГИСТРАЦИЯ**

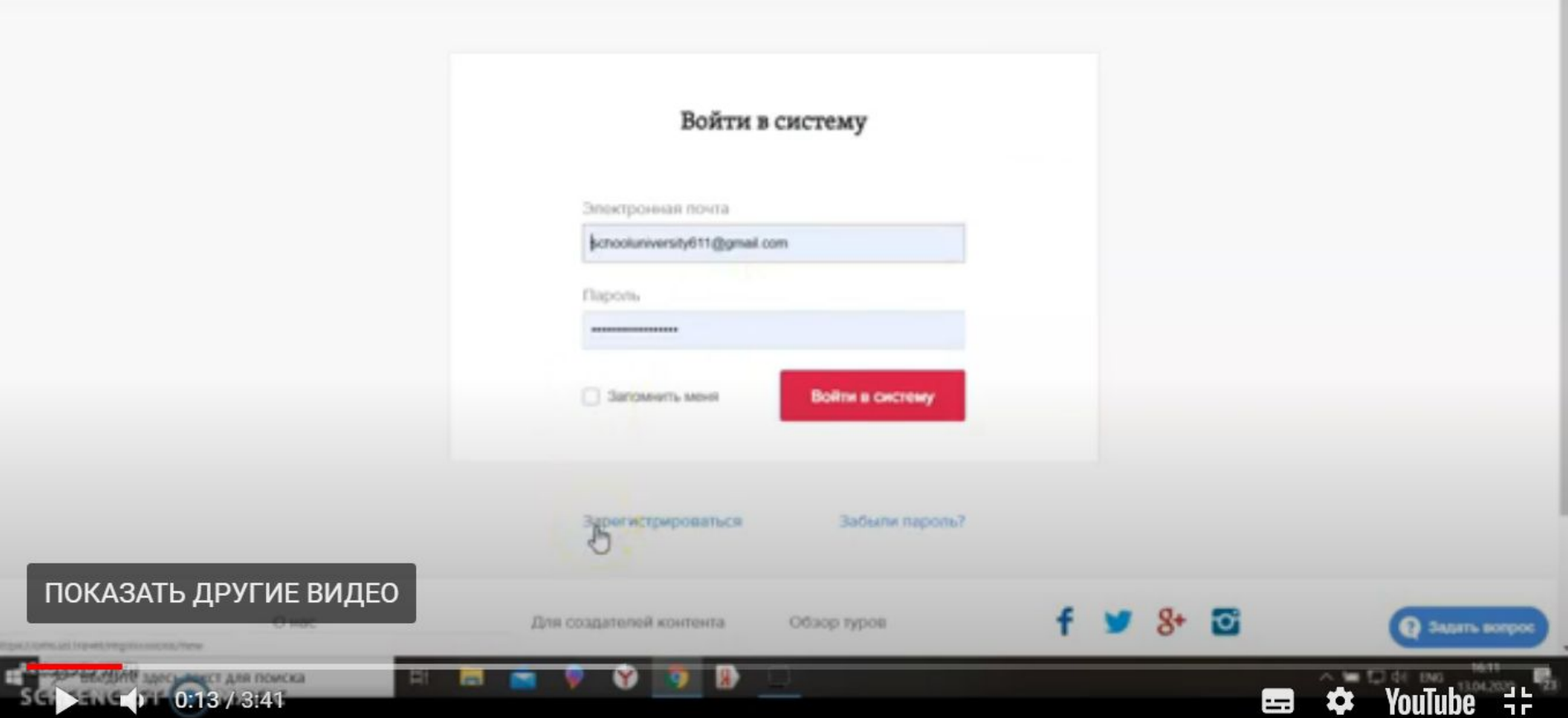

Инструкция по работе в сервисе izi.TRAVEL

Обзор туров

Для создателей контента **RU** 

 $\mathcal{L}$ 

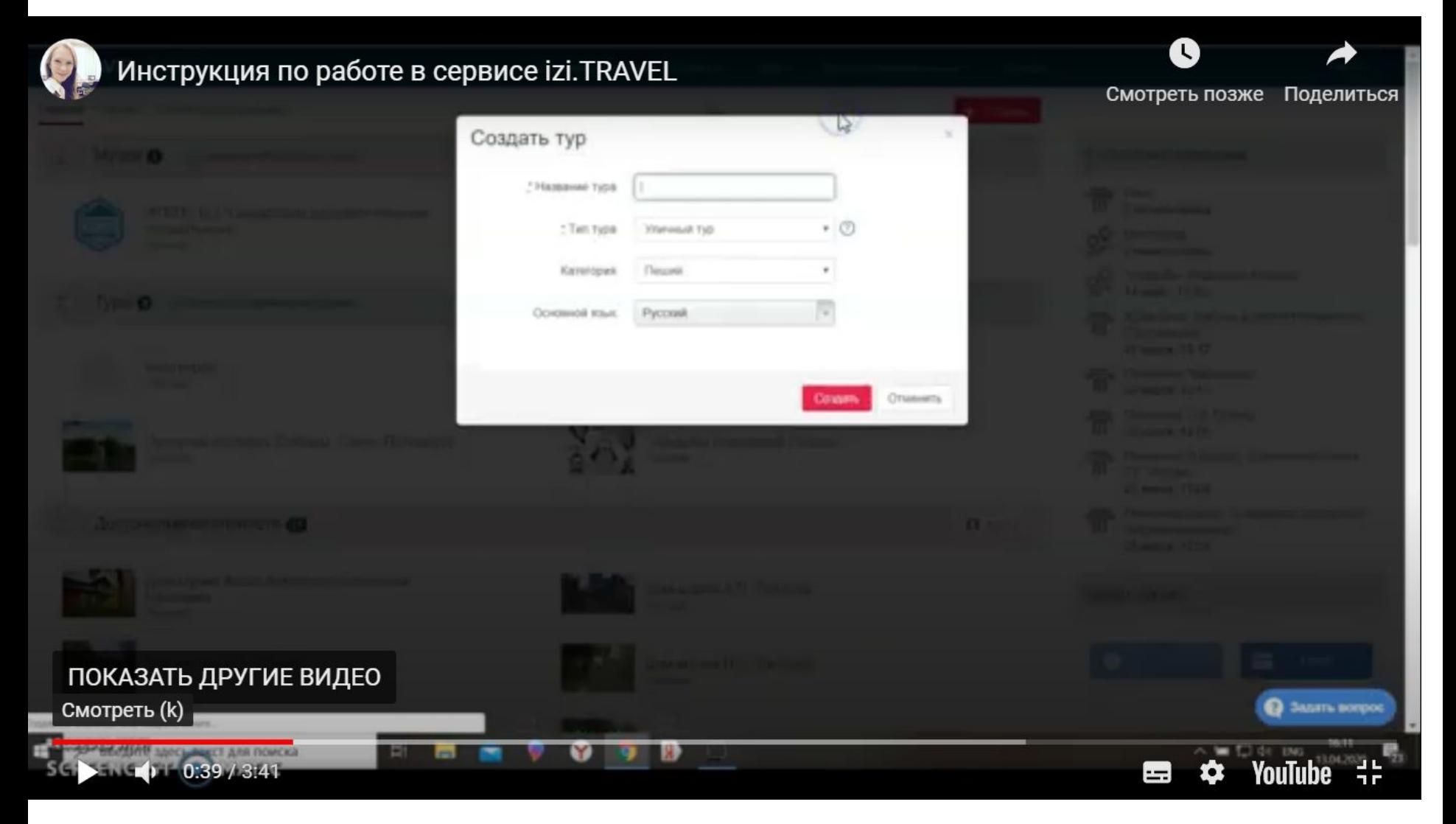

СОЗДАТЬ ТУР:

- НАЗВАНИЕ: УЛИЦА НА КОТОРОЙ Я ЖИВУ
- ТЕМА (УЛИЧНЫЙ ТУР)
- КАТЕГОРИЯ (ПЕШИЙ)
- ЯЗЫК

## НАЧИНАЕМ РАБОТУ С КНОПКИ ТУР ЗАГРУЗКА ФОТО МАТЕРИАЛОВ ЗАГРУЗКА ФОТО МАТЕРИАЛОВ<br>ОПИСАНИЕ, ВИДЕО, ВИКТОРИНА ЛЕВОМ ВЕРХНЕМ УГЛУ

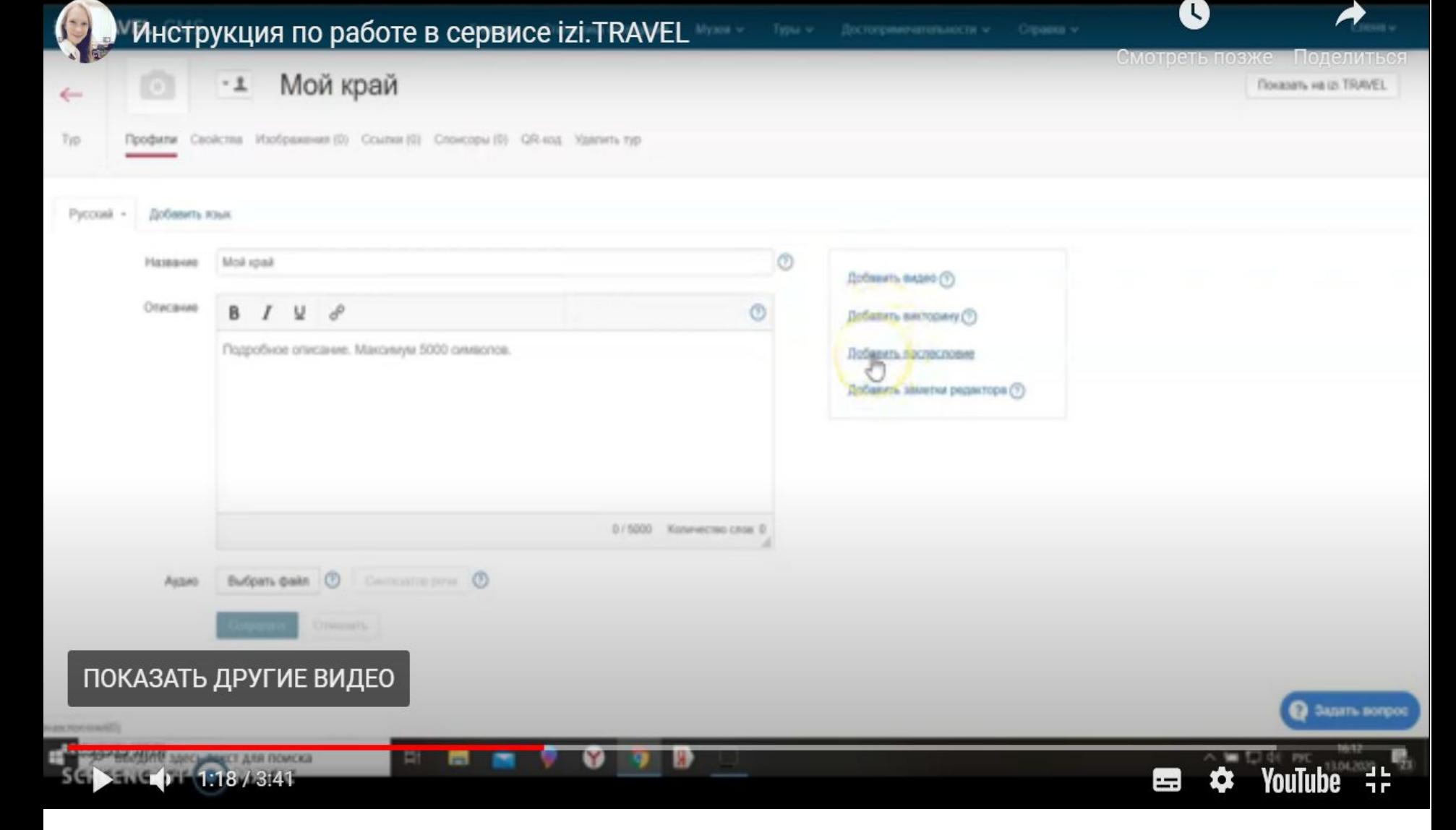

### В ПОИСКОВУЮ СТРОКУ (ПОИСК В ГУГОЛ) ВВОДИМ НАЗВАНИЕ ИЛИ АДРЕС ОБЪЕКТА ЭКСКУРССИИ ДОБАВИТЬ В ТУР

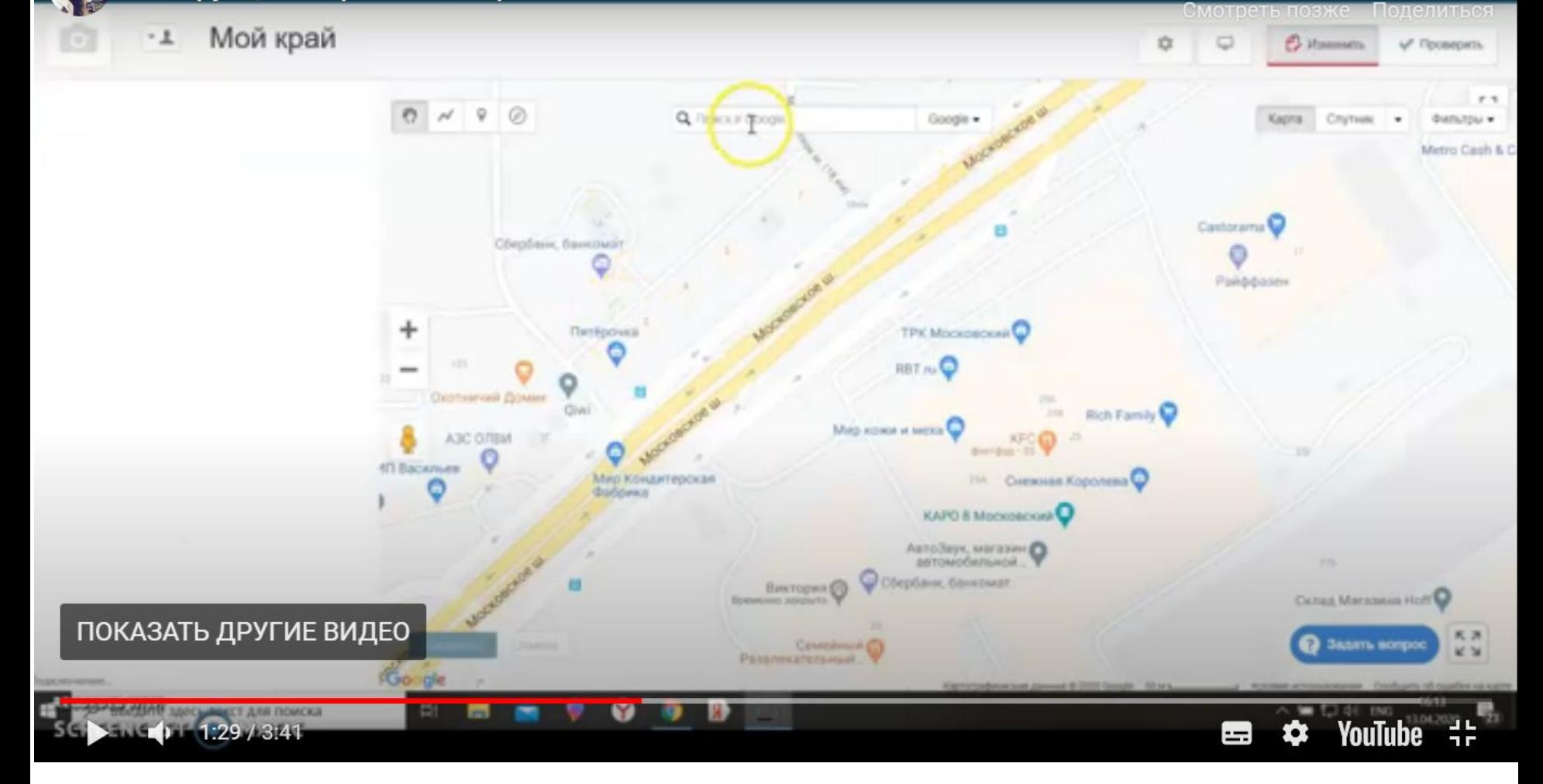

Инструкция по работе в сервисе izi.TRAVEL

### ВВОДИМ НАЗВАНИЕ ДОСТОПРИМЕЧАТЕЛЬНОСТИ СОХРАНИТЬ СЛЕВА ВВЕРХУ ДОЛЖНА ПОЯВИТСЯ ПЕРВАЯ МЕТКА ОБЪЕКТА (ОБЪЕКТ №1)

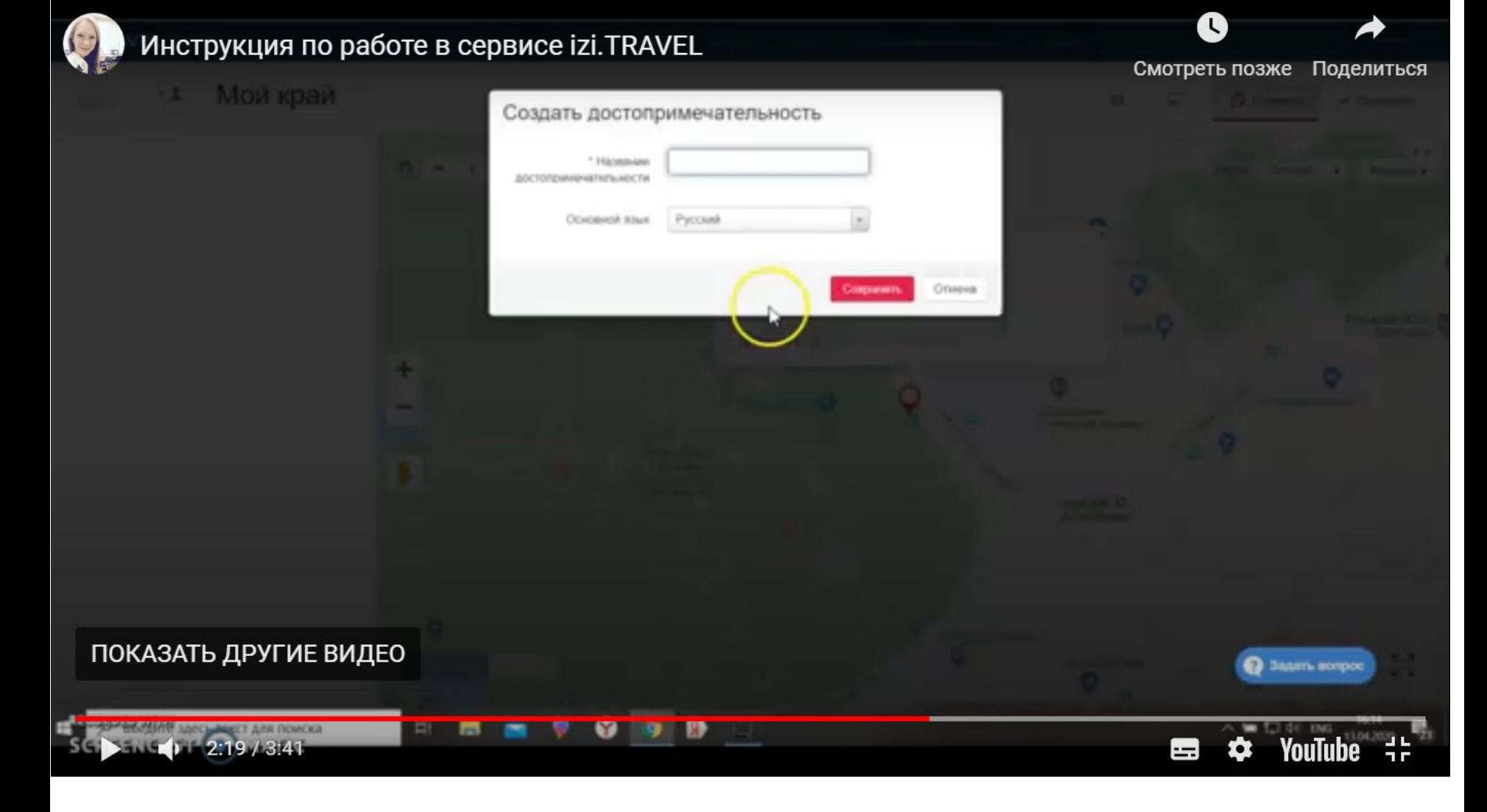

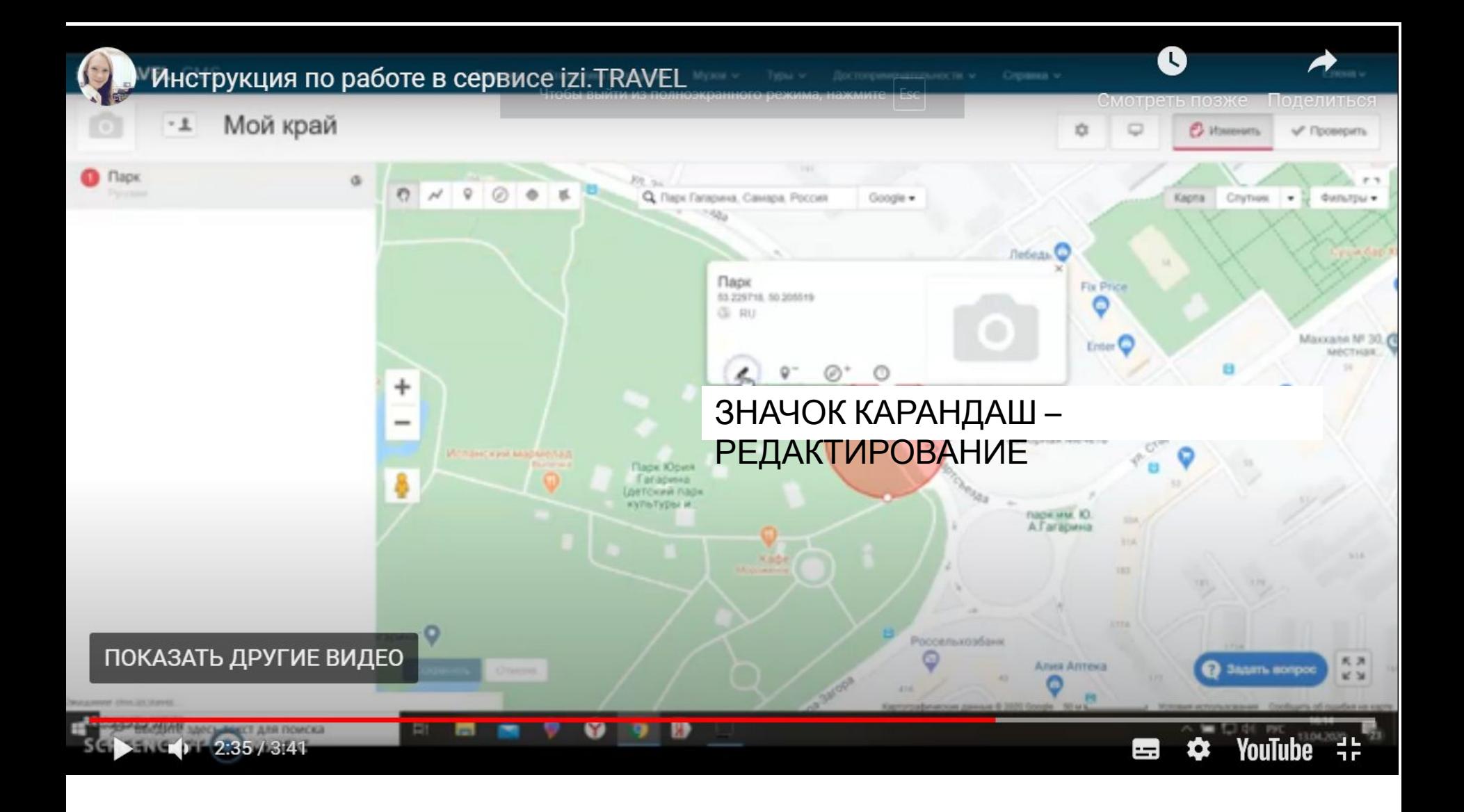

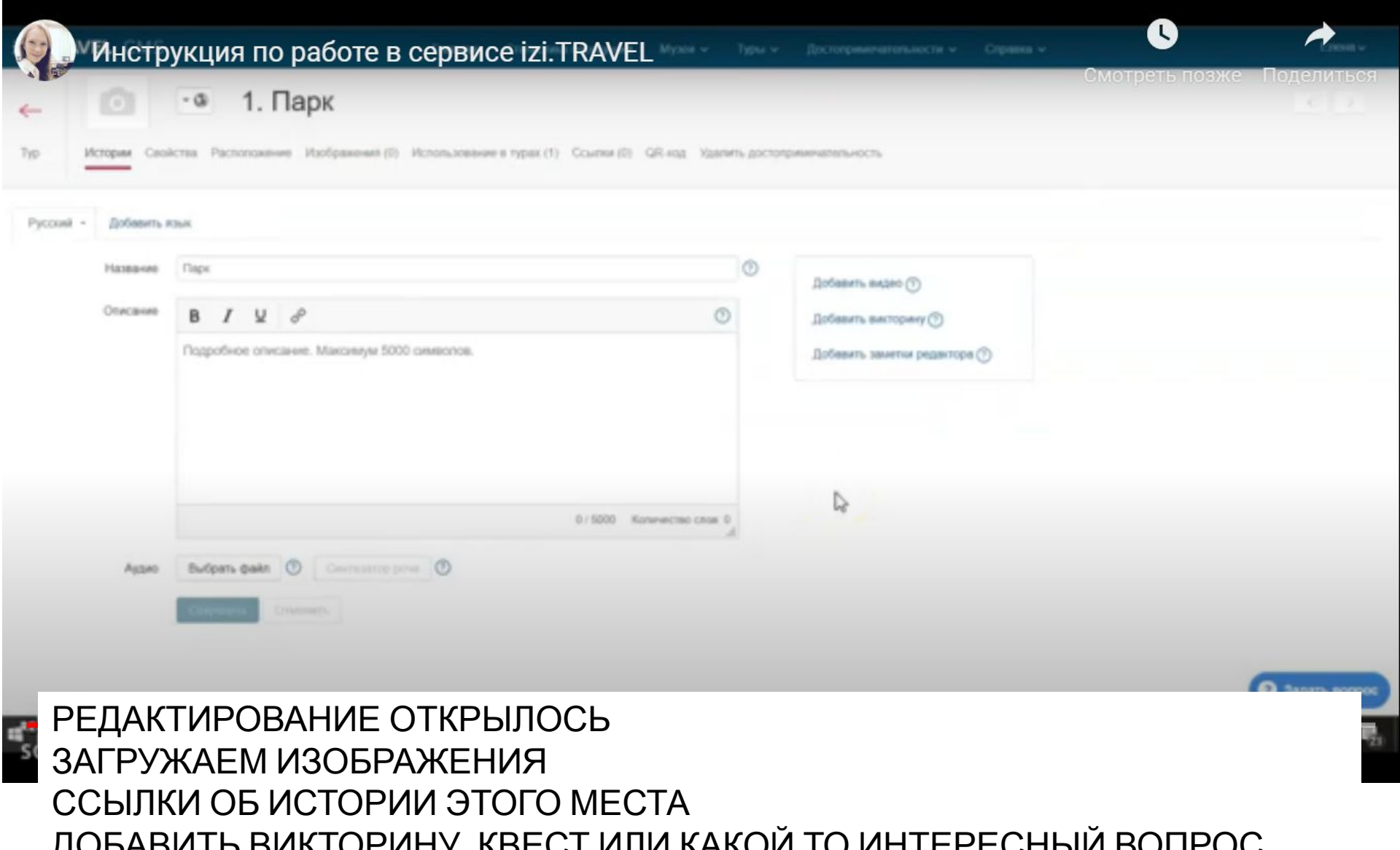

ДОБАВИТЬ ВИКТОРИНУ, КВЕСТ ИЛИ КАКОЙ ТО ИНТЕРЕСНЫЙ ВОПРОС ПРИКРЕПИТЬ ВИДЕО ТЕКСТОВОЕ ОПИСАНИЕ . ДОБАВИТЬ АУДИО ЗАПИСЬ

 $^{\circ}$ **Tlaps:** Название Добавить видео (?) Описание  $\circ$ **B** *I* **W**  $d^o$ Добавить висторину (?) Подробное описание. Максимум 5000 символов. Добавить заметки редактора (?) 0 / 5000 Konewrows crow 0 Budgara gales (D) Company pour (D) Asgan Задать вопро Для поиска  $2:40/3:41$  $=$ РЕДАКТИРОВАНИЕ ЗАВЕРШИЛИ НАЖИМАЕМ СТРЕЛКУ ТУР ПРОДОЛЖАЕМ ПО ВЫШЕУКАЗАННОМУ АЛГОРИТМУ СОЗДАВАТЬ ИСТОРИИ О ДРУГИХ ОБЪЕКТАХ

1. Парк

Истории Свойства Расположение Изображения (0) Использование в турах (1) Ссылки (0) QR-код Удалить достоприменалельность

 $\cdot$   $\circ$ 

Добавить язык

Pycousi -

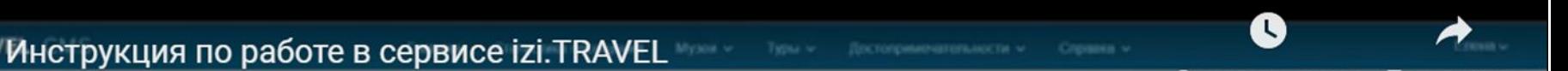

смотреть позже

Поделить

# Задание: к вашей экскурсии записываем аудио историю по каждому объекту, при необходимости, собираем ссылки на видео готовим интересные вопросы квеста